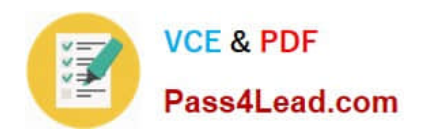

# **TB0-103Q&As**

Tibco Businessworks 5.x

## **Pass Tibco TB0-103 Exam with 100% Guarantee**

Free Download Real Questions & Answers **PDF** and **VCE** file from:

**https://www.pass4lead.com/TB0-103.html**

100% Passing Guarantee 100% Money Back Assurance

Following Questions and Answers are all new published by Tibco Official Exam Center

**C** Instant Download After Purchase

**83 100% Money Back Guarantee** 

- 365 Days Free Update
- 800,000+ Satisfied Customers

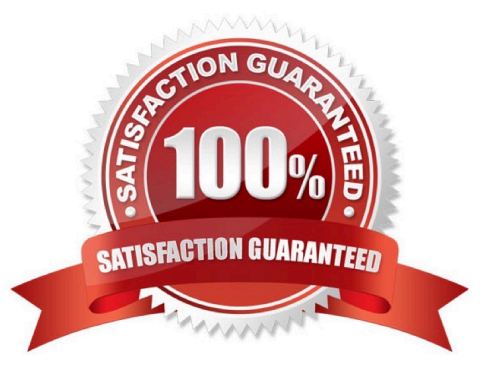

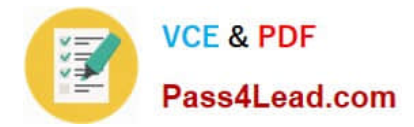

#### **QUESTION 1**

Where does TIBCO Designer maintain user preferences and console log files?

- A. in the TIBCO Designer install directory
- B. in the .TIBCO folder in the user\\'s home directory
- C. in the .DESIGNER folder in the user\\'s home directory
- D. in the preferences folder in the TIBCO install directory

Correct Answer: B

#### **QUESTION 2**

What are the implications of selecting HTTPS over HTTP or Rendezvous as the transport between a deployed service and TIBCO Administrator?

- A. faster initialization, secure connection
- B. slower initialization, secure connection
- C. faster initialization, non-secure connection
- D. slower initialization, non-secure connection
- Correct Answer: B

#### **QUESTION 3**

What are two ways to modify a Global Variable value for a deployed BusinessWorks Process Engine at component startup time? (Choose two.)

- A. create multiple deployments, one per value needed
- B. edit the deployed component .tra file and add an entry for the Global Variable
- C. use a command line argument to the component startup script which defines the value

D. add a process definition with a timer process starter which executes once at startup; map the required values in a mapper in this process definition

Correct Answer: BC

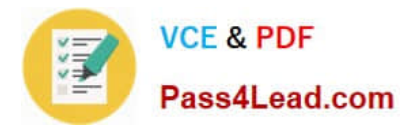

#### **QUESTION 4**

Which two components may be used to specify BusinessWorks user authorization? (Choose two.)

- A. Corporate LDAP
- B. TIBCO Domain Utility
- C. TIBCO Administrator GUI
- D. TIBCO Administrator Installer

Correct Answer: AC

#### **QUESTION 5**

What, if any, are the restrictions of using the TIBCO Administrator GUI via a secondary server?

A. There are no restrictions.

B. The only restriction is that you cannot deploy applications from a secondary server.

C. You cannot perform any monitoring or management functions using the GUI until the secondary server is changed to READ\_WRITE.

D. You cannot perform user management, deploy applications, or perform any other activity for which READ\_WRITE access is required.

Correct Answer: D

[TB0-103 PDF Dumps](https://www.pass4lead.com/TB0-103.html) [TB0-103 VCE Dumps](https://www.pass4lead.com/TB0-103.html) [TB0-103 Braindumps](https://www.pass4lead.com/TB0-103.html)

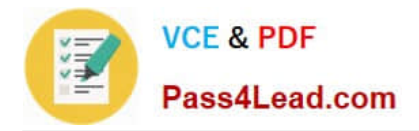

To Read the Whole Q&As, please purchase the Complete Version from Our website.

## **Try our product !**

100% Guaranteed Success 100% Money Back Guarantee 365 Days Free Update Instant Download After Purchase 24x7 Customer Support Average 99.9% Success Rate More than 800,000 Satisfied Customers Worldwide Multi-Platform capabilities - Windows, Mac, Android, iPhone, iPod, iPad, Kindle

We provide exam PDF and VCE of Cisco, Microsoft, IBM, CompTIA, Oracle and other IT Certifications. You can view Vendor list of All Certification Exams offered:

#### https://www.pass4lead.com/allproducts

### **Need Help**

Please provide as much detail as possible so we can best assist you. To update a previously submitted ticket:

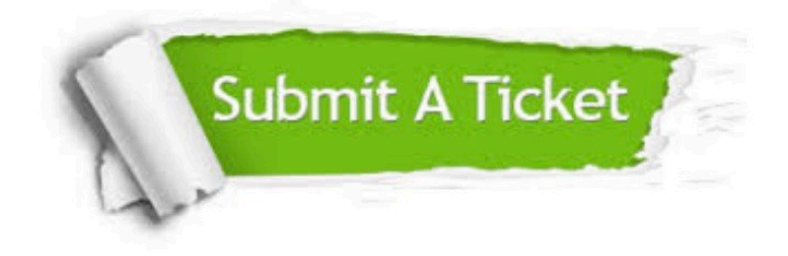

#### **One Year Free Update**

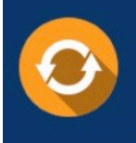

Free update is available within One fear after your purchase. After One Year, you will get 50% discounts for updating. And we are proud to .<br>poast a 24/7 efficient Customer Support system via Email

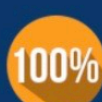

**Money Back Guarantee** 

To ensure that you are spending on quality products, we provide 100% money back guarantee for 30 days from the date of purchase

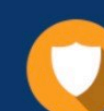

#### **Security & Privacy**

We respect customer privacy. We use McAfee's security service to provide you with utmost security for vour personal information & peace of mind.

Any charges made through this site will appear as Global Simulators Limited. All trademarks are the property of their respective owners. Copyright © pass4lead, All Rights Reserved.